# МІНІСТЕРСТВО ОСВІТИ І НАУКИ УКРАЇНИ ХАРКІВСЬКА НАЦІОНАЛЬНА АКАДЕМІЯ МІСЬКОГО ГОСПОДАРСТВА

О.О. Лобашов, Д.Л. Бурко, О.В. Прасоленко

# МЕТОДИЧНІ ВКАЗІВКИ

до самостійної роботи і виконання практичних занять

з дисципліни

# **«**ПАСАЖИРСЬКІ ПЕРЕВЕЗЕННЯ**»**

*(*для студентів напряму підготовки *6.070101 «*Транспортні технології*»)* 

Харків – ХНАМГ – 2009

Методичні вказівки до самостійної роботи та виконання практичних завдань з дисципліни «Пасажирські перевезення» (для студентів напряму підготовки 6.070101 «Транспортні технології») / Укл.: Лобашов О.О., Бурко Д.Л., Прасоленко О.В. – Харків: ХНАМГ, 2009. – С. 24

Укладачі: О.О. Лобашов Д.Л. Бурко О.В. Прасоленко

Рецензент: доц., к.т.н. О.М. Горяїнов

Рекомендовано кафедрою транспортних систем і логістики, протокол № 5 від 25.09.08 р.

Мета методичних вказівок до виконання практичних завдань з дисципліни «Пасажирські перевезення» – допомогти студентам закріпити теоретичний матеріал з курсу і одержати практичні навички визначення показників роботи пасажирського транспорту.

### Організація перевезень пасажирів

### Практичне заняття **1**

# ПОКАЗНИКИ РОБОТИ АВТОБУСІВ

Завдання**.** Розрахувати показники роботи автобуса за рейс.

Мета**:** придбати навички розрахунку обсягу перевезень пасажирів, потужності пасажиропотоку, транспортної роботи, коефіцієнтів змінюваності та заповнення салону автобуса, побудови епюри пасажиропотоку за рейс.

#### Етапи виконання

- 1. Визначити обсяг перевезень пасажирів.
- 2. Визначити потужність пасажиропотоку на перегонах.
- 3. Розрахувати транспортну роботу автобусу за рейс.
- 4. Розрахувати середню довжину поїздки пасажира.
- 5. Розрахувати коефіцієнт змінюваності пасажирів за рейс.
- 6. Розрахувати коефіцієнти заповнення салону автобуса  $\gamma_c$  та  $\gamma_{\pi}$ .
- 7. Побудувати епюру пасажиропотоку за рейс.

Вихідні дані наведені в табл. 1,2 та 3. Номер варіанта у табл.. 1 та 3 визначається за передостаннього цифрою номера залікової книжки студенту, а в табл. 2 – за останньою.

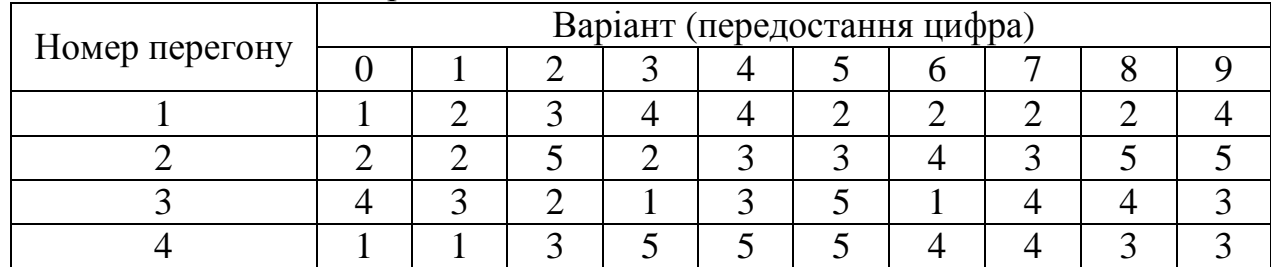

Таблиця 1 – Довжина перегонів, км

|                 |                          |                 |                          |                |                |                |                 |                 |                |              |                 |                | Варіант (остання цифра) |                       |                          |                |                |                 |               |               |
|-----------------|--------------------------|-----------------|--------------------------|----------------|----------------|----------------|-----------------|-----------------|----------------|--------------|-----------------|----------------|-------------------------|-----------------------|--------------------------|----------------|----------------|-----------------|---------------|---------------|
| Номер<br>зупин. | $\overline{0}$           |                 |                          | $\mathbf{1}$   | $\overline{2}$ |                | $\overline{3}$  |                 | $\overline{4}$ |              |                 | 5              | 6                       |                       | $\overline{7}$           |                | 8              |                 | 9             |               |
|                 | $\overline{3}$           | $\bf{B}$        | 3                        | $\bf{B}$       | 3              | $\bf{B}$       | 3               | $\mathbf{B}$    | 3              | $\bf{B}$     | 3               | $\bf{B}$       | 3                       | $\bf{B}$              | 3                        | $\bf{B}$       | 3              | $\mathbf{B}$    | 3             | $\, {\bf B}$  |
| $\mathbf{1}$    | $\infty$                 | $\mathbf{L}$    | $\mathcal{L}$            | $\mathbf{L}$   | $80\,$         | $\mathbf{L}$   | 100             | $\mathbf{I}$    | $\overline{Q}$ | $\mathbf{L}$ | $\infty$        | $\mathbf{L}$   | $\overline{c}$          | $\mathop{!}\nolimits$ | $\infty$                 | ł.             | $\infty$       | ł               | $\infty$      | ł.            |
| $\overline{2}$  | $\overline{4}$           | $\sigma$        | $\overline{\mathcal{E}}$ | 20             | $80\,$         | $\overline{Q}$ | $\Omega$        | $\mathfrak{S}0$ | $60\,$         | $20$         | $\mathfrak{S}0$ | $\mathfrak{S}$ | $\overline{Q}$          | 30                    | 50                       | $\overline{c}$ | $\overline{d}$ | $\mathfrak{S}0$ | $\rm 60$      | $\sqrt{30}$   |
| $\overline{3}$  | $\overline{\mathcal{E}}$ | $\overline{6}$  | $\overline{\mathcal{E}}$ | $\Omega$       | Ŧ.             | $\overline{6}$ | $\mathfrak{S}0$ | $\mathfrak{S}0$ | $\Omega$       | $\rm 80$     | $\sqrt{4}$      | 50             | $\overline{Q}$          | $\overline{4}$        | $\pmb{\mathcal{S}}$      | $\mbox{6}$     | 60             | $\mathcal{L}$   | $\mathcal{L}$ | $50\,$        |
| $\overline{4}$  | $\circ$                  | 60              | $\overline{10}$          | 80             | Ŧ.             | $\overline{Q}$ | $\overline{c}$  | $60\,$          | $30\,$         | 15           | $50\,$          | $\Omega$       | $\overline{Q}$          | 50                    | $\overline{\mathcal{E}}$ | $\sqrt{2}$     | 60             | $\mathcal{L}$   | $80\,$        | $\mathcal{L}$ |
| 5               | $\mathbf{I}$             | $\overline{31}$ | Ł                        | $\overline{c}$ | Ŧ.             | $\overline{a}$ | $\mathbf{I}$    | 50              | $\mathbf{I}$   | 35           | $\mathbf{I}$    | 110            | $\mathbf{I}$            | $\overline{c}$        | $\mathbf{I}$             | 80             | $\mathbf{I}$   | 80              | $\mathbf{I}$  | 120           |

Таблиця 2 *–* Пасажирообмін зупиночного пункту

Примітка. з \* - кількість пасажирів, які зайшли в салон автобуса; в – кількість пасажирів, які вийшли з салону автобуса.

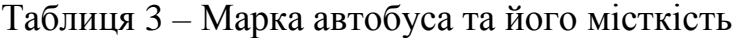

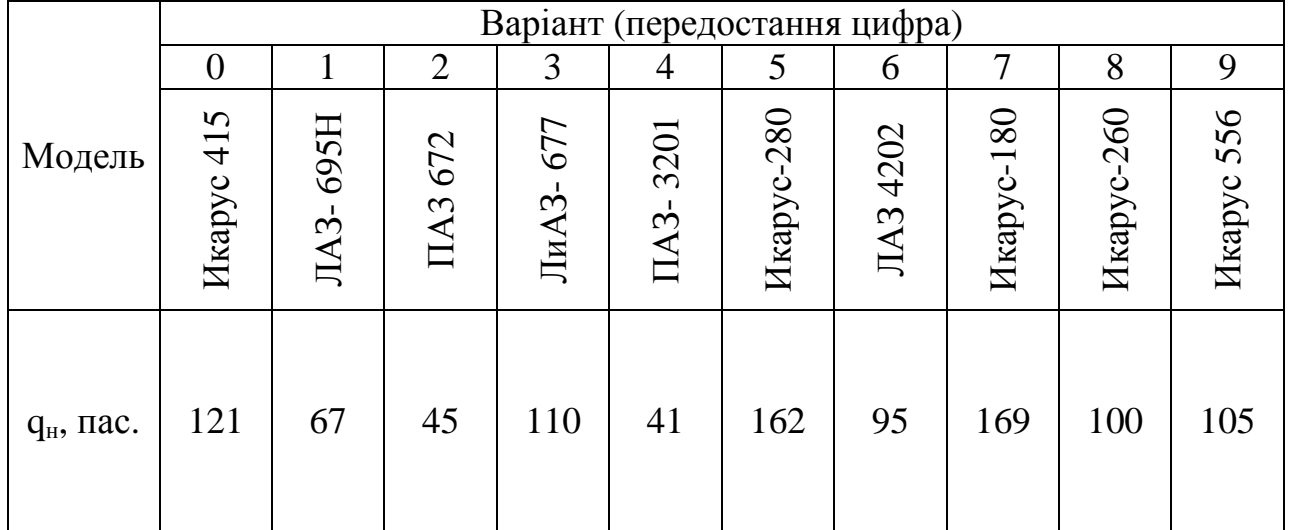

1. Розрахувати обсяг перевезень пасажирів Q, пас.

$$
Q = \sum 3 = \sum B,
$$

де ∑З – кількість пасажирів, які зайшли в автобус за рейс, пас.;

 $\overline{\Sigma}B$  – кількість пасажирів, які зайшли й вишли на початку перегону,

пас.

2. Визначити потужність пасажиропотоку П,пас.

$$
\Pi_i = \Pi_{i\text{-}I} + \Pi_{\scriptscriptstyle 3} \text{-} \ \Pi_{\scriptscriptstyle 6}
$$

де Пі*-1* – потужність пасажиропотоку на попередньому перегоні, пас.;

 $\Pi$ <sub>з</sub>,  $\Pi$ <sub>в</sub> – відповідно кількості пасажирів, які зайшли й вийшли на початку перегону, пас.

3. Побудувати епюру пасажиропотоків: по осі ординат відкладають кількість пасажирів, а по осі абсцис – довжину маршруту з місцем розташування зупиночного пункту. Масштаб вибирають довільно з умов наочності рисунка.

4. Розрахувати виконану транспортну роботу автобусом за рейс Рср , паскм

$$
P_{CP} = \sum_{i=1}^{M} \prod_{i} \cdot l_i,
$$

 $l_i$  – довжина перегону, км.

5. Розрахувати середню відстань поїздки пасажира

$$
l_{cp}=\frac{P_{cp}}{Q}.
$$

6. Розрахувати коефіцієнт змінюваності пасажирів за рейс Кзм

$$
K_{3M} = \frac{L_M}{l_{cp}},
$$

де  $L_{M}$  – довжина маршруту, км.

7. Розрахувати коефіцієнти заповнення салону автобуса  $\gamma_c$  та  $\gamma_{\pi}$ :

$$
y_c = \frac{\sum \prod_i}{n_p \cdot q_n},
$$

де *y<sup>c</sup> –* статистичний коефіцієнт заповнення автобуса;  $\sum I_i$  – сумарний пасажиропотік на перегонах маршруту, пас., *n* <sup>р</sup> – кількість перегонів, од., *q*а – нормальна пасажиромісткість автобуса, пас.,

$$
y_{\overline{A}} = \frac{P_{CP}}{q_{\scriptscriptstyle H} \cdot \sum\limits_{i=1}^n l_i},
$$

де *l<sup>i</sup>* – відстань між зупиночними пунктами на маршруті, і*=1,2,…n.*

8. Зробити висновки за результатами розрахунків.

### Запитання для самоперевірки

1 Що розуміється під обсягом перевезень пасажирів та паса жирообігом? Який між ними зв'язок?

2. Що таке пасажиропотік?

3. Що розуміється під коефіцієнтом заповнення автобуса, як він визначається?

4. Як розраховують коефіцієнт змінюваності?

Література: 1, с. 40-42 ; 2, с. 65-66; 3, с. 78-89.

# РОЗРАХУНОК ШВИДКІСНИХ ПОКАЗНИКІВ

Завдання. Розрахувати швидкісні показники руху транспортних засобів.

#### Етапи виконання

- 1. Розрахувати технічну швидкість автобуса.
- 2. Розрахувати експлуатаційну швидкість автобуса.
- 3. Розрахувати швидкість сполучення.
- 4. Порівняти значення технічної, експлуатаційної та швидкості сполучення, зробити висновки.

Вихідні дані наведені в табл. 4, 5 номер варіанта у табл. 4 обирається за передостанньою, а в табл. 5 – за останньою цифрою номера залікової книжки студента.

Таблиця 4 *–* Техніко-експлуатаційні показники роботи на маршруті

|                                            |    |    | Варіант (передостання цифра) |    |    |    |    |    |    |
|--------------------------------------------|----|----|------------------------------|----|----|----|----|----|----|
| Параметри                                  |    |    | ⌒                            |    |    |    |    |    |    |
| Довжина<br>маршруту, км                    | 10 | 16 | 18                           | 17 | 13 | 14 | 21 | 22 | 25 |
| Кількість<br>проміжних<br>зупинок за оберт |    |    |                              | 12 | 13 | 7  |    |    |    |

### Таблиця 5 *–* Час простою на зупинках

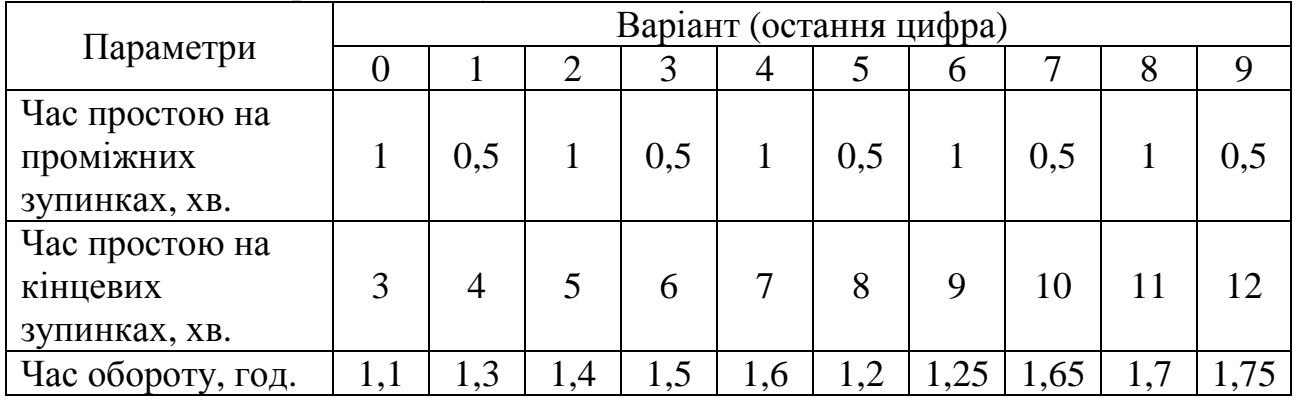

1. Розрахувати середню технічну швидкість V<sub>T</sub>, км/год

$$
V_T = \frac{L_M}{t_{pyx}} = \frac{L_M}{\frac{t_{o6} - t_{n.s.} \cdot \Pi_{\Pi,3.} - 2t_{\kappa,s.}}{2}},
$$

де  $t_{\text{pvx}}$  – час руху, год.;

 $t_{o6}$  – час обороту, год.;

 $t_{\text{m},3}$  – час простою на проміжній зупинці, хв.;

 $t_{k,a}$  — час простою на кінцевій зупинці, хв..;

 $L_M$  – довжина маршруту, км.

2. Розрахувати середню експлуатаційну швидкість, V<sub>e</sub>, км/год.

$$
V_e = \frac{L_{o6}}{t_{o6}} = \frac{2L_M}{t_{o6}}.
$$

3. Розрахувати середню швидкість сполучення, V<sub>c</sub>, км/год.

$$
V_c = \frac{L_M}{t_p} = \frac{L_M}{\frac{t_{o6} - 2t_{\kappa,3}}{2}}.
$$

4. Порівняти значення швидкісних показників і зробити висновки.

Запитання для самоперевірки

- 1. З яких елементів складається час обороту автобуса?
- 2. Що розуміється під технічною, експлуатаційною і швидкістю сполучення?
- 3. Яка швидкість має найбільше значення, а яка найменше? Чому?

Література: 2, с. 64-65; 3,с. 116.

# РАХУНОК ПРОДУКТИВНОСТІ РУХОМОГО СКЛАДУ НА МАРШРУТІ

Завдання**.** Визначити годинну продуктивність рухомого складу на маршруті, побудувати характеристичний графік продуктивності автобусів, визначити діапазон зміни показників, які забезпечують підвищення продуктивності на 10%.

Мета**:** придбати навички розрахунку продуктивності автобусів, впливу на її значення окремих показників.

#### Етапи виконання

- 1) розрахувати продуктивність автобуса в пасажирах при вихідних даних,
- 2) розрахувати продуктивність автобуса в пасажирах зі зміною показників, які входять у формулу для розрахунку,
- 3) розрахувати продуктивність автобуса в пасажиро-кілометрах при вихідних даних,
- 4) розрахувати продуктивність автобуса в пасажиро-кілометрах зі зміною показників, які входять в формулу для розрахунку,
- 5) Побудувати характеристичний графік продуктивності автобуса в пасажирах та пасажиро-кілометрах.

Вихідні дані наведені в табл. 6,7,8 номер варіанта в табл. 6 вибирається за передостанньою цифрою, а в табл. 7 – за останньою цифрою номера залікової книжки.

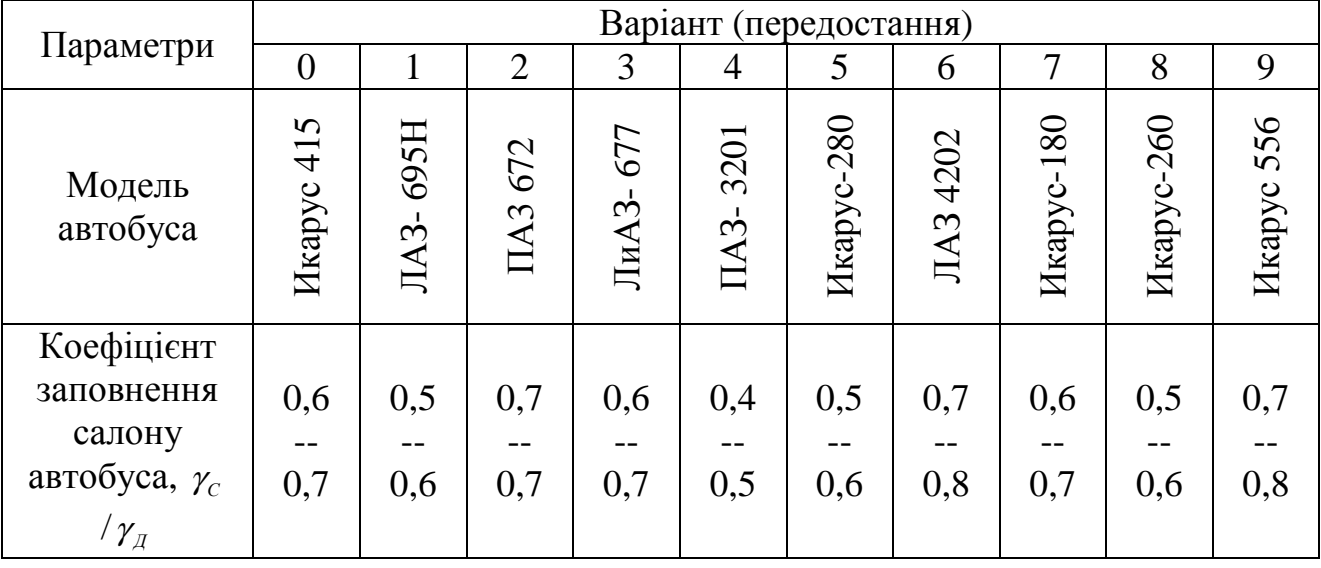

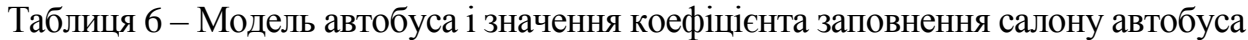

|                                       | Варіант (остання) |  |  |  |    |    |  |  |  |  |  |  |  |
|---------------------------------------|-------------------|--|--|--|----|----|--|--|--|--|--|--|--|
| Параметри                             |                   |  |  |  |    |    |  |  |  |  |  |  |  |
| Час простою на кінцевих зупинках, хв. |                   |  |  |  |    | 2  |  |  |  |  |  |  |  |
|                                       |                   |  |  |  |    |    |  |  |  |  |  |  |  |
| Кількість проміжних зупинок           |                   |  |  |  | 14 | 13 |  |  |  |  |  |  |  |
| а маршруті                            |                   |  |  |  |    |    |  |  |  |  |  |  |  |

Таблиця 7 – Техніко-експлуатаційні показники роботи на маршруті

1. Розрахувати продуктивність автобуса у пас. *WQ*, пас/год. при вихідних даних

$$
P_Q = \frac{g\gamma_c \eta V_T}{l_{\scriptscriptstyle M} + (t_0 n_0 + t_k)}
$$

де  $q_H$  – номінальна пасажиромісткість автобуса,

*yC* – коефіцієнт використання пасажиромісткості статичний;

*n* – коефіцієнт змінюваності пасажирів – прийнятий *n* = 2;

 *VT* – середня технічна швидкість, км/год.

*LM* – довжина маршруту, км;

 $t_{\text{II.3}}$  – час простою на проміжних зупинках, хв.;

Прийняти  $t_{\text{II.3}} = 1$  хв.

 $t_{K,3}$  – час простою на кінцевих зупинках, хв.;

 $n_{\overline{H},3}$  — кількість проміжних зупинок.

2. Розрахувати продуктивність автобуса *WQ,* послідовно змінюючи значення параметрів, які входять у формулу. Зміна показників повинна знаходитися в реальному діапазоні. Результати розрахунків звести у таблицю.

За результатами розрахунків побудувати характеристичний графік *W<sup>Q</sup>* пас/год.

3. Розрахувати продуктивність автобуса за годину у пас. км  $W_P$  пас. км/год. при вихідних даних

$$
P_{W} = \frac{g\gamma_{g}V_{T}l_{M}}{l_{M} + V_{T}(t_{0}n_{0} + t_{k})}.
$$

4. Розрахувати продуктивність автобуса W<sub>P</sub> послідовно змінюючи значення параметрів, які входять у формулу. Зміна показників повинна знаходитися у реальному діапазоні. Результати розрахунків звести у таблицю. За результатами розрахунків побудувати характеристичний графік *W*<sup>P</sup> пас. км/год.

5. За графіками зробити висновки про вплив окремих показників на продуктивність  $W_O$  і  $W_P$ .

6. Знайти значення показників, які підвищать продуктивність  $W_Q$  і  $W_P$ . на 10%.

7. Показати підвищення  $W_Q$  і  $W_P$  на 10% на графіках.

# Запитання для самоперевірки

- 1. Як вимірюється продуктивність автобуса?
- 2. Які показники підвищують продуктивність, а які її знижують?
- 3. Які висновки можна зробити з характеристичного графіка?

Література: 4, с. 56-63.

### ОРГАНІЗАЦІЯ РУХУ АВТОБУСІВ

Завдання**.** Визначити необхідну кількість автобусів для роботи на маршруті й головні показники організації руху.

Мета**:** придбання навички розрахунку автобусів, інтервалу й частоті руху на маршруті.

#### Етапи виконання

- 1. Розрахувати час роботи автобуса на маршруті,  $T_M$ , год.;
- 2. Розрахувати час рейсу обертання автобуса  $t_{0.6}$  год.;
- 3. Визначити кількість рейсів обертання автобуса за час роботи на маршруті  $Z_{06}$ .;
- 4. Визначити продуктивність автобуса за зміну в пасажирах  $Q_{a}$  пас $\,$ ;
- 5. Розрахувати необхідну кількість автобусів для роботи на маршруті Ам, од.;
- 6. Визначити інтервал руху автобусів I, хвил.;
- 7. Розрахувати частість руху автобусів N, авт/год.

Вихідні дані наведені в табл. 9, вибирають за передостанньою цифрою, а у табл. 10 – за останньою цифрою номера залікової книжки.

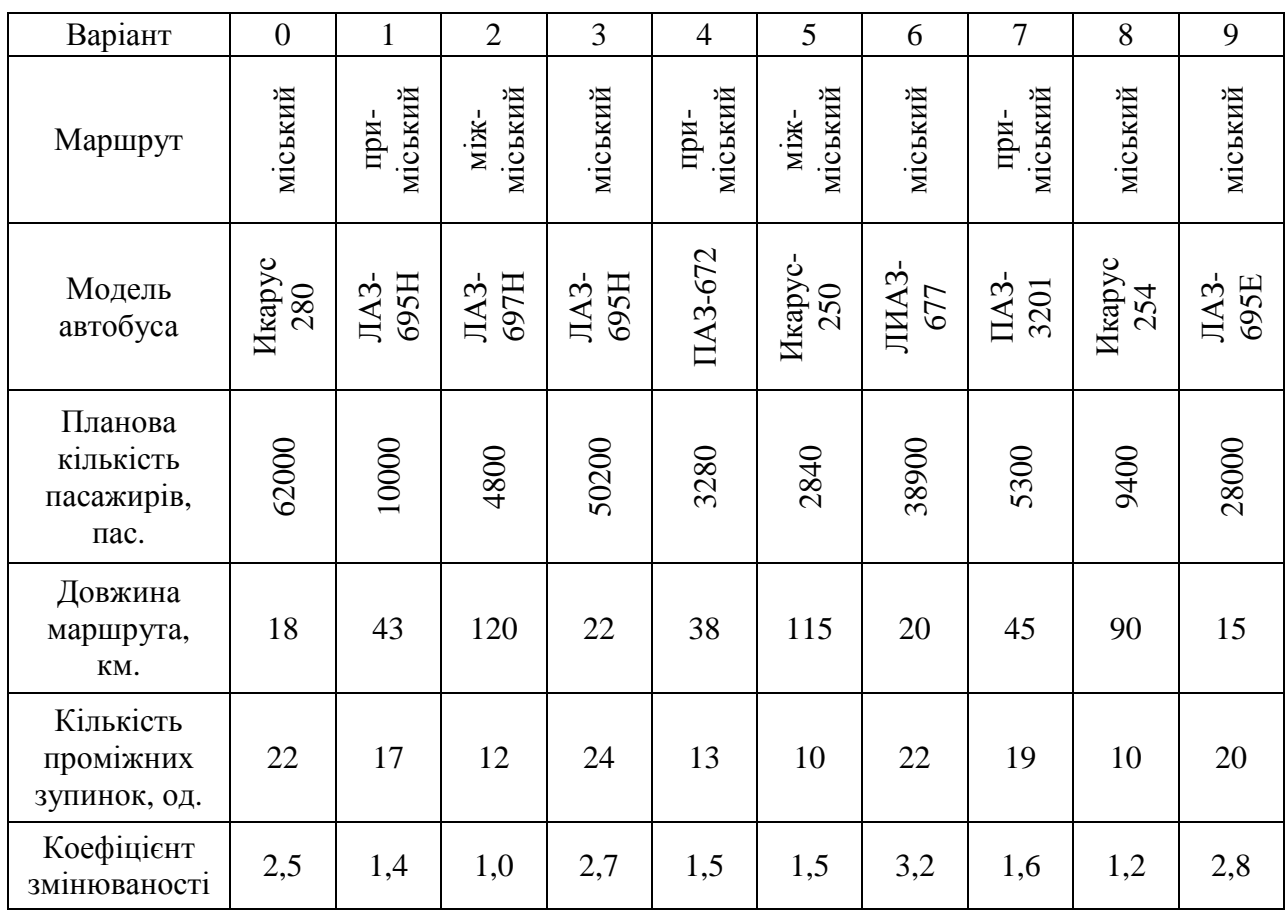

|                                                 |                |      |                |      |                | Варіант |                |      |                |      |
|-------------------------------------------------|----------------|------|----------------|------|----------------|---------|----------------|------|----------------|------|
| Параметри                                       | $\overline{0}$ |      | $\overline{2}$ | 3    | $\overline{4}$ | 5       | 6              |      | 8              | 9    |
| Час роботи в наряді,<br>год.                    | 15             | 16   | 14             | 15   | 12             | 16      | 14             | 15   | 13             | 16   |
| Довжина нульового<br>пробігу, км                | $\overline{2}$ | 3    | $\overline{4}$ | 5    | $\overline{2}$ | 3       | $\overline{4}$ | 5    | $\overline{2}$ | 3    |
| Технічна швидкість<br>руху, км/год.             | 28             | 25   | 26             | 27   | 29             | 28      | 30             | 29   | 25             | 29   |
| Коефіцієнт<br>використання<br>пасажиромісткості | 0,8            | 0,76 | 0,82           | 0,78 | 0,8            | 0,85    | 0,75           | 0,74 | 0,71           | 0.81 |

Таблиця 10 *–* Техніко-експлуатаційні показники роботи автобуса

Час простою на проміжних зупинках  $t_{\text{m}}$ , хв.

- для міських маршрутів $-1$  хв.;
- для приміських маршрутів $-2$  хв.;
- для міжміських маршрутів 12 хв.;

час простою на кінцевих зупинках  $t_{k,3}$ , хв. (год.);

- для міських маршрутів 10 хв.;
- для приміських маршрутів  $-0.5$  год.;
- для міжміських маршрутів 1 год.

Вказівки до виконання завдання

1. Розрахувати час на нульовий пробіг автобуса  $T_0$ , год.

 $T_0=L_0/V_T$ ,

де  $L_0$  – довжина нульового пробігу, км;

 $V_T$  – технічна швидкість руху, км/год.

2. Розрахувати час роботи на маршруті  $T_M$ , год.

$$
T_M = T_H - T_0,
$$

де  $T_H$  – час роботи у наряді, год.

3. Розрахувати час рейсу

$$
t_{o6} = 2\left(\left(\frac{L_M}{V_T}\right) + t_{np.3} \cdot n_{np.3} + t_{K.3.}\right),\,
$$

де  $L_M$  – довжина маршруту, км;

nпр.<sup>З</sup> – кількість проміжних зупинок, од.;

 $t_{\text{m2}}$  – час на проміжну зупинку, хв.;

 $t_{K,3}$  – час на кінцеву зупинку, хв. (год.)

4. Визначити кількість рейсів обертання автобуса об, Zод

 $Z_{\text{on}}=$   $T_M/t_{\text{on}}$ .

5. Уточнити час роботи автобуса на маршруті  $T_M$ , год.

 $T_M = Z_{06} t_{06}$ 

6. Уточнити час знаходження автобуса в наряді  $T_H$ , год.

 $T_H = T_M + T_0$ .

7. Визначити продуктивність автобуса за зміну в пасажирах  $Q_a$  пас.

$$
Q_a = q_a \ y_c \ n_3 \ Z_{06},
$$

де  $q_a$  – пасажиромісткість автобуса, пас.;

 $y_c$  – коефіцієнт використання пасажиромісткості;

 $n<sub>3</sub>$  – коефіцієнт змінюваності.

8. Розрахувати необхідну кількість автобусів Ам, од.

$$
A_M = Q_{\pi\pi}/ Q_a,
$$

де Qпл – планова кількість пасажирів, пас.

9. Визначити інтервал руху автобусів І, хв.

 $I=t_{0.6}/A_M$ .

10.Розрахувати інтенсивність руху автобусів

$$
N=1/I.
$$

11. Зробити висновки.

Запитання для самоперевірки

- 1. Як розрахувати час роботи автобуса на маршруті?
- 2. Як розрахувати час рейсу обертання?
- 3. Як визначити продуктивність автобуса?
- 4. Що розуміється під «інтервалом руху»?
- 5. Що таке «частість руху»?
- 6. Як визначити продуктивність роботи автобуса за зміну?
- 7. Як розрахувати необхідну кількість автобусів для роботи на маршруті?

Література: 2, с. 63-65; 125-126; 4, с. 64-66.

# ВИЗНАЧЕННЯ ОБЛІКОВОЇ КІЛЬКОСТІ АВТОМОБІЛІВ – ТАКСІ ДЛЯ МІСТА

Завдання**.** Визначити облікову кількість автомобілів – таксі для міста.

Мета**:** ознайомитися з організацією таксомоторних перевезень пасажирів у місті.

#### Етапи виконання

- 1. Розрахувати річний обсяг перевезень пасажирів автомобілями–таксі,  $Q_T$ , пас.
- 2. Визначити продуктивність одного автомобіля-таксі,  $W_T$ , пас.
- 3. Визначити облікову кількість автомобілів-таксі для міста, Ат, од.
- 4. Зробити висновки.

Вихідні дані приведені в табл. 11,12.

Номер варіанта вибирають за передостанньою цифрою, а в табл. 12 – за останньою цифрою залікової книжки.

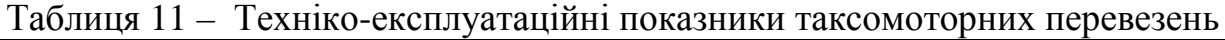

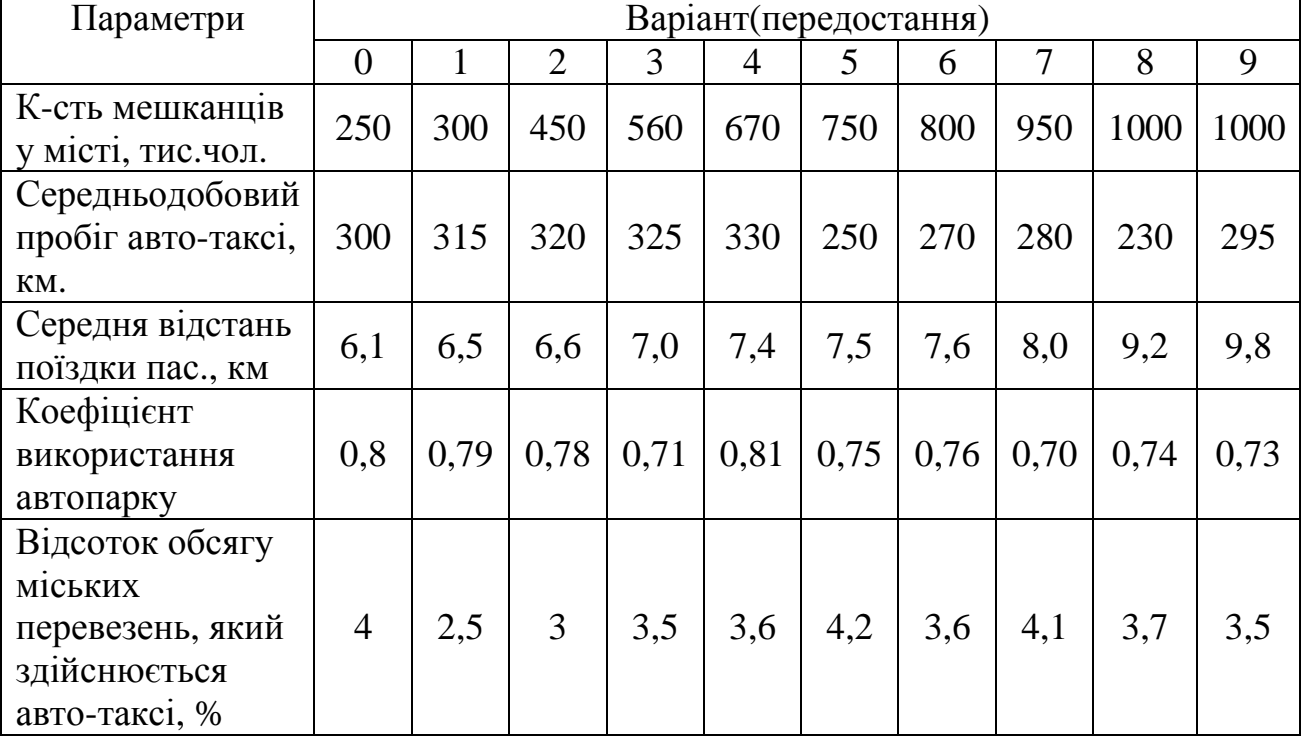

Таблиця 12 – Техніко-експлуатаційні показники таксомоторних перевезень

|                          |      |      |      |     | Варіант(остання)                               |     |     |      |      |      |
|--------------------------|------|------|------|-----|------------------------------------------------|-----|-----|------|------|------|
| Параметри                |      |      |      | 3   | $\overline{4}$                                 |     | b   |      |      |      |
| Середня                  |      |      |      |     |                                                |     |     |      |      |      |
| заповн.                  | 2,1  | 2,1  | 2,2  | 2,2 | 2,3                                            | 2,3 | 2,4 | 2,5  | 2,5  | 2,6  |
| таксомотора,             |      |      |      |     |                                                |     |     |      |      |      |
| пас.                     |      |      |      |     |                                                |     |     |      |      |      |
| Коеф. платн.<br>прибігу. | 0,72 | 0,73 | 0,74 |     | $\mid 0.75 \mid 0.76 \mid 0.77 \mid 0.78 \mid$ |     |     | 0,79 | 0,80 | 0.81 |

1. Розрахувати річний обсяг перевезень пасажирів автомобілями-таксі  $Q_T$ , пас.

$$
Q_T=\frac{N_Mb\mu}{100}\,,
$$

де  $N_M$  – кількість мешканців у місті, тис.чол.;

b – кількість поїздок одного мешканця міста за рік, поїздок;

 <sup>µ</sup> - відсоток обсягу міських перевезень, який здійснюється автомобілями – таксі, %. Транспортну рухомість, тобто кількість їздок одного мешканця за рік прийнято згідно з даними. [4, с. 17].

2. Визначити продуктивність одного автомобіля – таксі за рік,  $W_T$ пас.:

$$
W_T = 365 \left( \frac{L_{C.A.} m_c \beta_{nn} \alpha_B}{l_{cp}} \right),
$$

де  $L_{C,\Pi}$  – середньодобовий пробіг автомобіля-таксі, км;

 $m<sub>C</sub>$  – середнє заповнення таксомотора, пас.;

 $\beta_{\text{HII}}$  – коефіцієнт платного пробігу;

 $\alpha_B$  – коефіцієнт використання парку;

 $l_{cn}$  – середня відстань поїздки пасажира, км.

3. Визначити облікову кількість автомобілів-таксі для міста,  $A_T$ , од.

$$
A_T = Q_T/W_T.
$$

4. Зробити висновки.

Запитання для самоперевірки

- 1. Що розуміється під транспортною схемою?
- 2. Що показує коефіцієнт платного пробігу?
- 3. Як розрахувати кількість автомобілів таксі?

Література: 4, с. 174-176.

# ГРАФОАНАЛІТИЧНИЙ РОЗРАХУНОК РЕЖИМІВ РОБОТИ АВТОБУСІВ НА МІСЬКИХ МАРШРУТАХ

Завдання**.** Виконати графоаналітичний розрахунок режимів роботи автобусів на міському маршруті. Визначити ефективність графоаналітичної побудови.

Мета**:** придбати навички графоаналітичного розрахунку роботи автобусів на маршруті, ознайомитися з можливими режимами роботи водіїв і транспортних засобів.

### Етапи виконання

- 1. Вибрати автобус для роботи на маршруті.
- 2. Розрахувати пасажиропотік по кожній годині доби.
- 3. Розрахувати кількість автобусів по кожній годині доби.
- 4. Визначити максимальну кількість автобусів.
- 5. Визначити мінімальну кількість автобусів.
- 6. Побудувати діаграму зміни пасажиропотоку за годинами доби.
- 7. Побудувати діаграму зміни кількості автобусів за годинами доби.
- 8. Провести графоаналітичний розрахунок автобусів на маршруті.
- 9. Розрахувати коефіцієнт ефективності графоаналітичної побудови.
- 10.Розробити розклад руху автобусів на маршруті.

11.Розрахувати час роботи автобусів і водіїв на лінії, у наряді й на маршруті.

12.Зробити висновки.

Вихідні дані наведені у табл. 13,14

Номер варіанта у табл. 13 вибирають за передостанньою цифрою, а у табл. 14 – за останньою цифрою номера залікової книжки.

| Параметри    |      |     |      |      |      | Варіант |     |      |     |      |
|--------------|------|-----|------|------|------|---------|-----|------|-----|------|
|              |      |     |      |      | 4    |         | O   |      |     | 9    |
| Макс.        | 600  | 900 | 1100 | 1300 | 1450 | 1350    | 400 | 570  | 380 | 2630 |
| пасажиропо   |      |     |      |      |      |         |     |      |     |      |
| тік, пас/год |      |     |      |      |      |         |     |      |     |      |
| Час          | 0,75 | 0,7 | 0,68 | 0,55 | 0,51 | 0,85    | 1,0 | 0,95 | 1,1 | 0,45 |
| обороту,     |      |     |      |      |      |         |     |      |     |      |
| год.         |      |     |      |      |      |         |     |      |     |      |

Таблиця 13 – Техніко-експлуатаційні показники маршруту

| Параметри     |     |      |      |     |      | Варіант |      |      |      |      |
|---------------|-----|------|------|-----|------|---------|------|------|------|------|
|               |     |      |      |     |      |         |      |      |      |      |
| Коеф.         | 0,8 | 0,85 | 0,88 | 0,9 | 0,91 | 0,79    | 0,86 | 0.92 | 0.93 | 0.96 |
| дефіциту      |     |      |      |     |      |         |      |      |      |      |
| Макс. доп     | 10  | റ    |      | 10  |      |         |      | 10   |      |      |
| інтервал, хв. |     |      |      |     |      |         |      |      |      |      |

Таблиця 14 – Техніко-експлуатаційні показники маршруту

1. Вибрати автобус для роботи на маршруті. Вибір автобуса проводити відповідно до максимального пасажиропотоку, орієнтуючись на наступні дані:

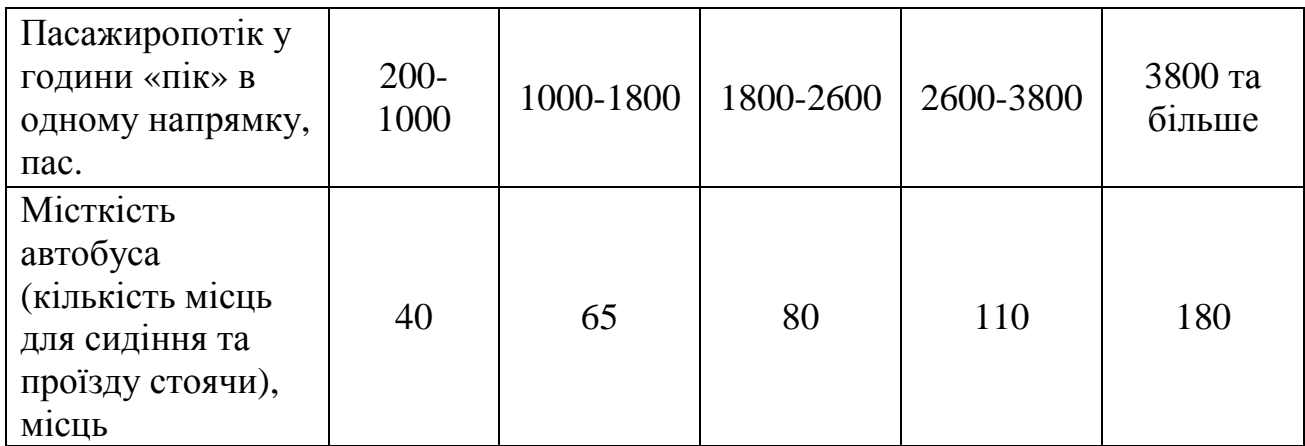

2. Розрахувати пасажиропотік за кожною годиною доби.

Пасажиропотік у кожну годину доби розраховуємо за формулою

$$
F_t = F^{max} K_{\text{dep}},
$$

де  $F_t$  – пасажиропотік у t-му періоді, пас.;

Fmax – максимальний пасажиропотік, пас.;

Kнер – коефіцієнт нерівномірності пасажиропотоку.

Значення К<sub>нер</sub> подані у табл. 15.

Таблиця 15 – Значення коефіцієнта нерівномірності за годинами доби

| Параметри                |                            |                             |                                                |                             |                      |                                                                                             |                                                                                                    | Значення показників                                                                   |                                                                       |                                                                                    |                                                                             |                                                                                   |                                                                                    |                                                                             |                                                  |                                                                |                                          |                                     |
|--------------------------|----------------------------|-----------------------------|------------------------------------------------|-----------------------------|----------------------|---------------------------------------------------------------------------------------------|----------------------------------------------------------------------------------------------------|---------------------------------------------------------------------------------------|-----------------------------------------------------------------------|------------------------------------------------------------------------------------|-----------------------------------------------------------------------------|-----------------------------------------------------------------------------------|------------------------------------------------------------------------------------|-----------------------------------------------------------------------------|--------------------------------------------------|----------------------------------------------------------------|------------------------------------------|-------------------------------------|
| Година<br>доби           | $\circ$<br>$\Omega$        | ↽<br>$\circ$                | $\infty$<br>$\overline{\phantom{0}}$           | $\sigma$<br>$\infty$        | $\Omega$<br>$\sigma$ | $\overline{\phantom{0}}$<br>$\overline{\phantom{0}}$<br>$\circ$<br>$\overline{\phantom{0}}$ | $\mathbf{\sim}$<br>$\overline{\phantom{0}}$<br>$\overline{\phantom{0}}$<br>$\overline{\phantom{0}}$ | $\omega$<br>$\overline{\phantom{0}}$<br>$\mathbf{\Omega}$<br>$\overline{\phantom{0}}$ | 4<br>$\overline{\phantom{0}}$<br>$\infty$<br>$\overline{\phantom{0}}$ | $\Omega$<br>$\overline{\phantom{0}}$<br>$\overline{4}$<br>$\overline{\phantom{0}}$ | $\circ$<br>$\overline{\phantom{0}}$<br>$\Omega$<br>$\overline{\phantom{0}}$ | $\overline{ }$<br>$\overline{\phantom{0}}$<br>$\circ$<br>$\overline{\phantom{0}}$ | $\infty$<br>$\overline{\phantom{0}}$<br>$\overline{ }$<br>$\overline{\phantom{0}}$ | $\circ$<br>$\overline{\phantom{0}}$<br>$\infty$<br>$\overline{\phantom{0}}$ | $\Omega$<br>$\sigma$<br>$\overline{\phantom{0}}$ | $\overline{\phantom{0}}$<br>$\mathbf{\Omega}$<br>$\mathcal{S}$ | 22<br>$\overline{\phantom{0}}$<br>$\sim$ | 23<br>22                            |
| Коеф.<br>нерівномірності | $\omega$<br>$\bullet$<br>Õ | $\infty$<br>$\sqrt{2}$<br>Õ | $\circ$<br>$\cdot$<br>$\overline{\phantom{0}}$ | $\infty$<br>$\sqrt{2}$<br>○ | 5<br>$\circ$         | $\omega$<br>$\bullet$<br>⊝                                                                  | $\mathcal{L}$<br>$\mathbf{c}$                                                                       | $\omega$<br>$\bullet$<br>⊝                                                            | $\sqrt{ }$<br>$\circ$                                                 | $\circ$<br>$\dot{\mathbf{o}}$                                                      | $\circ$<br>$\bullet$<br>Õ                                                   | $\infty$<br>$\mathbf{c}$                                                          | $\sigma$<br>$\bullet$<br>⊝                                                         | $\circ$<br>$\circ$                                                          | $\sqrt{2}$<br>$\circ$                            | $\infty$<br>$\bullet$<br>○                                     | $\mathbf{\sim}$<br>Õ                     | $\overline{\phantom{0}}$<br>$\circ$ |

3. Розрахувати кількість автобусів за кожною годиною доби

$$
A_{i-j} = \frac{(F_i \cdot t_{o6})}{(q_{ii} \cdot \gamma_c)},
$$

де  $A_{i-i}$  – кількість автобусів у t-у періоді, од.;

 $t_{\alpha 6}$  – час обороту, год.;

 $q_{\mu}$  – пасажиромісткість автобусу, пас.;

 $\gamma_c$  - статичний коефіцієнт використання пасажиромісткості автобусу.

Для розрахунків прийняти  $\gamma_c = 1, 0$ .

4. Визначаємо максимальну кількість автобусів

$$
A^{max} = A_{7-8} K_{\text{def}},
$$

де А<sub>7-8</sub> – кількість автобусів за годину з 7:00 до 8:00, од.;

Кдеф – коефіцієнт дефіциту.

5. Визначаємо мінімальну кількість автобусів

$$
A^{min} = t_{o6} / I^{max},
$$

де I<sup>max</sup> – значення максимально допустимого інтервалу, хв.

6. Побудувати діаграму зміни пасажиропотоку за годинам и доби. Для побудови діаграми слід вибрати масштаб. Значення пасажиропотоку відкладати по осі Y (абсцис), значення годин доби – по осі X(ординат).

7. Побудувати діаграму зміни кількості автобусів за годинам и доби. Значення кількості автобусів відкладати по осі Y (абсцис), а значення годин доби – за віссю X(ординат).

8. Провести графоаналітичний розрахунок роботи автобусів на маршруті. Під час графоаналітичного розрахунку слід мати на увазі таке:

• час роботи однозмінних автобусів  $6r \leq tp \leq 8$  год.;

• для автобусів, які працюють з внутрішньо змінним відстоєм  $8r \leq t$ р  $\leq 10$  год.:

- час роботи на маршруті водіїв  $ts \le 5$  год.;
- час відстою  $3r \leq$  tвідст $\leq$  5 год.;
- час перерви  $1-2$  год.

 9. Розрахувати коефіцієнт ефективності графоаналітичної побудови. Коефіцієнт ефективності графоаналітичної побудови розрахувати по відношенню автомобілю - годин, які необхідні на маршруті, і тих, що одержані під час графоаналітичного розрахунку. Коефіцієнт повинен знаходитися у межах 0,6 – 1,0.

10. Розробити розклад руху автомобілів на маршруті:

а) Розрахувати інтервал руху автобусів за годинам и доби

 $I_i = t_{o6} / A_i,$ 

б) Скласти розклад руху автобусів.

## Запитання для самоперевірки

- 1. Як треба вибирати пасажиромісткість автобусів?
- 2. Як змінюється і чому пасажиропотік за годинам доби?
- 3. Які існують методи вивчення пасажиропотоку?
- 4. Як розраховують кількість автобусів на маршруті?
- 5. Що можна розрахувати графоаналітичним методом?
- 6. Які бувають розклади руху автобусів?
- 7. Як скласти маршрутний розклад руху автобусів?

Література: 3, с. 139-146; с. 100-102; 104-112; 144-149.

## РОЗРАХУНОК СОБІВАРТОСТІ АВТОБУСНИХ ПЕРЕВЕЗЕНЬ

Завдання**.** Визначити собівартість автобусних перевезень на маршруті.

Мета**:** придбання навичок розрахунку собівартості перевезень одного пасажира та одного пасажиро-кілометра.

### Етапи виконання

- 1. Розрахувати собівартість перевезень одного пасажира за вихідними даними.
- 2. Провести аналіз зміни собівартості перевезення одного пасажира  $S_{\text{mac}}$  від зміни значень параметрів, що входять у розрахункову формулу.
- 3. Занести результати розрахунків до таблиці.
- 4. Розрахувати собівартість одного пасажиро-кілометра S<sub>пас км</sub> за вихідними даними.
- 5. Провести аналіз зміни собівартості одного пасажиро-кілометра від зміни значень параметрів, що входять у розрахункову формулу.
- 6. Занести результати розрахунків від таблиць.
- 7. Побудувати характеристичні графіки  $S_{\text{mac}}$  і  $S_{\text{mac}}$  на 5%.

Вихідні дані, подані у табл. 15, приймають за передостанньою цифрою, а в табл. 16 – за останньою цифрою залікової книжки.

|                     |        |        |      |      |        | Варіанти |      |        |      |      |
|---------------------|--------|--------|------|------|--------|----------|------|--------|------|------|
| Параметри           |        |        |      |      | 4      |          | 6    |        |      |      |
| Марка               | Икарус | Икарус | ЛиАз | ЛаАз | Икарус | Икарус   | ЛаАз | Икарус | ЛаАз | Лаз  |
| автобуса            | 260    | 280    | 677  | 695H | 260    | 256      | 697  | 556    | 4202 | 695H |
| Коефіцієнт          | 0.7    | 0,7    | 0,7  | 0,8  | 0,7    | 0,8      | 0,8  | 0.6    | 0.4  | 0,35 |
| заповнення          | 0,8    | 0,7    | 0,65 | 0,9  | 0,6    | 0,8      | 0,85 | 0,5    | 0,35 | 0,4  |
| салона,             |        |        |      |      |        |          |      |        |      |      |
| $\gamma_c/\gamma_G$ |        |        |      |      |        |          |      |        |      |      |

Таблиця *15 –* Техніко-експлуатаційні показники роботи автобуса на маршруті

Таблиця *16 –* Техніко-експлуатаційні показники роботи автобуса на маршруті

|                                         |    |    |    | Варіанти |    |    |    |    |
|-----------------------------------------|----|----|----|----------|----|----|----|----|
| Параметри                               |    |    | 3  | 4        |    | O  | 8  |    |
| відстань<br>ередня<br>дки пасажира, км. |    | 8  | 6  | 9        | 10 | 12 |    |    |
| ксплуатаційна<br>видкість, км/год.      | 18 | 17 | 22 | 24       | 23 | 21 | 23 | 19 |

1. Розрахувати собівартість перевезень одного пасажира за вихідними даними

$$
S_{nac} = \frac{I_n}{q_H \cdot \gamma_C \cdot \beta \cdot \eta} \left( C_{nep} + \frac{C_{nac}}{V_e} \right), \text{ rph./nac.}
$$

де  $I_n$  – середня відстань поїздки пасажира, км;

qH – пасажиромісткість, пас.;

- $V_e$  експлуатаційна швидкість, км/год.
- 2. Провести аналіз зміни собівартості від параметрів, що входять у їх розрахункову форму та розрахунки, приймаючи послідовно в правій частині один з показників за змінну величину при інших постійних. Результати розрахунків звести до таблиці.
- 3. Розрахувати собівартість одного пасажирокілометра S<sub>паскм</sub> за вихідними даними

$$
S_{nac.\kappa} = \frac{1}{q_H \cdot \gamma_A} \left( \frac{C_{nep}}{\beta} + \frac{C_{nac}}{V_e} \right), \text{ rph./nac.kM}
$$

Провести аналіз зміни собівартості одного пасажирокілометра S<sub>пас.км</sub>. від зміни значень параметрів, що входять у розрахункову формулу.

Аналіз зміни собівартості одного пасажирокілометра проводити аналогічно аналізу зміни собівартості перевезень одного пасажира.

Результати розрахунків звести до таблиці.

- 4. Побудувати характеристичні графіки зміни собівартості S<sub>пас.</sub> S<sub>пас.км</sub>
- 5. Визначити параметри, за рахунок яких можна знизити собівартість S<sub>пас</sub>, Sпас.км на 5% на графіку.
- 6. Зробити висновки.

#### Запитання до самоперевірки

- 1. Що розуміється під собівартістю перевезень?
- 2. Які параметри знижують собівартість перевезень?

3. Які висновки можна зробити за характеристичними графіками? Література: [4, с. 199-202.]

## ЛІТЕРАТУРА

- 1. Афанасьев Л.Л., Цукерберг С.М. Автомобильные перевозки. М.: Транспорт, 1981.
- 2. Блатнов М.Д. Пассажирские автомобильные перевозки. М.: Транспорт, 1981.
- 3. Волозин Е.П. Организация и планирование перевоза пассажиров автомобильным транспортом. – М.: Транспорт, 1982.
- 4. Пассажирские автомобильные перевозки / Под ред. Островского Н.Б. – М.: Транспорт, 1986.

### НАВЧАЛЬНЕ ВИДАННЯ

Методичні вказівки до самостійної роботи та виконання практичних завдань з дисципліни «Пасажирські перевезення» (для студентів напряму підготовки 6.070101 «Транспортні технології»).

Укладачі: Олексій Олегович Лобашов, Дмитро Леонідович Бурко, Олексій Володимирович Прасоленко.

Редактор: М.З. Аляб'єв

Верстка: І.В. Волосожарова

План 2009, поз 566М

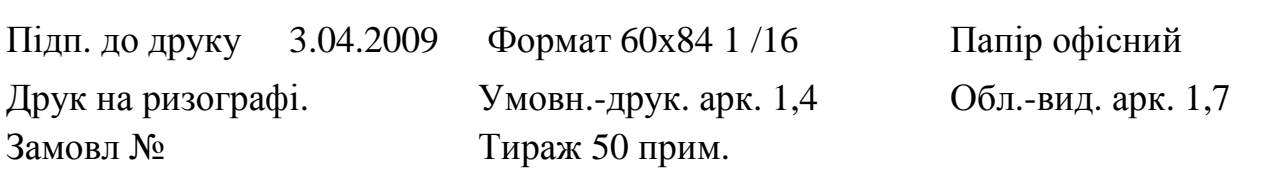

\_\_\_\_\_\_\_\_\_\_\_\_\_\_\_\_\_\_\_\_\_\_\_\_\_\_\_\_\_\_\_\_\_\_\_\_\_\_\_\_\_\_\_\_\_\_\_\_\_\_\_\_\_\_\_\_\_\_\_\_\_\_\_\_\_\_\_\_

61002, Харків, ХНАМГ, вул. Революції, 12

Сектор оперативної поліграфії ЦНІТ ХНАМГ 61002, Харків, вул. Революції, 12